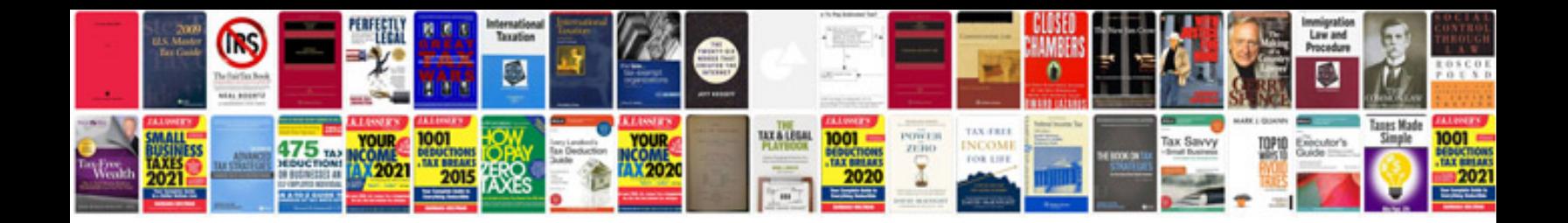

**Change request process document**

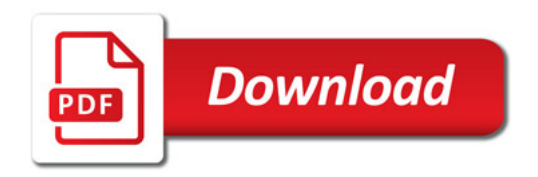

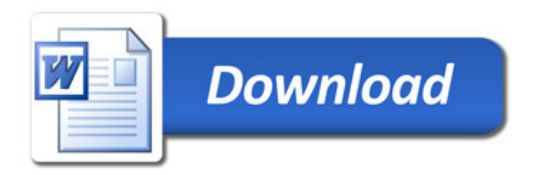